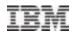

## The Many CPU Fields Of SMF

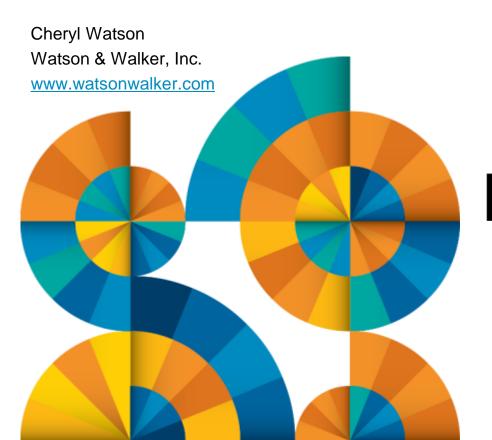

# Enterprise2013

© 2013 IBM Corporation

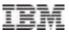

## Agenda

- Sources of SMF CPU Usage
- What is a CPU Second?
- CPU Field Precision
- Normalization
- Address Space CPU Usage
- Service Class CPU Usage
- LPAR Usage
- CEC Usage
- CPU Variability
- z/OS 2.1
- References

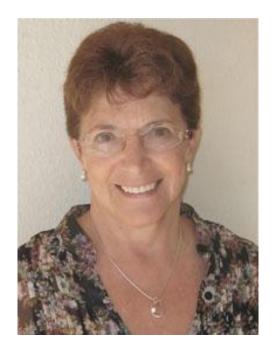

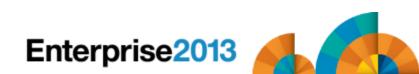

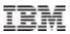

## Sources of CPU Information in SMF

- RMF CPU Records (Type 70)
  - –CEC CPU usage, LPAR usage, zIIP usage, zAAP usage, IFL usage, CF usage
- RMF Workload Activity Records (Type 72)
   –CPU usage by service class period
- SMF Address Space Activity (Type 30)
  - –CPU usage by address spaces, including cross-address space, and cross-system usage

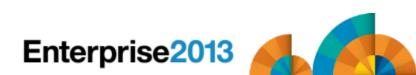

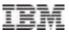

### Additional Sources of CPU Info

- DB2 Records (Type 102)
- CICS Records (Type 110)
- MQ Records (Type 115)
- WAS Records (Type 120)
- WebSphere Message Broker (Type 117)
- HTTP Server (Type 103)
- Hardware (Type 113)
- RMF Monitor II (Type 79)

-CPU usage by address spaces and enclaves

TSO/E (Type 32)

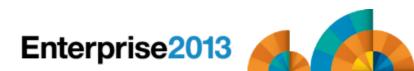

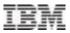

#### **CPU Time Precision**

CPU fields

- -.01 most fields are in hundredths of seconds
- -.001 milliseconds
- -.000001 microseconds
- -.001024 1024-microseconds units (and 1.024-millisecond units)
- -.000128 128-microsecond units
- -.000001 TOD field, where bit 51 is one microsecond
- -.000000625 one raw CPU or SRB service unit (a sixteenth of a microsecond) not multiplied by service definition coefficient

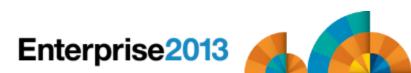

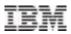

#### What is a Second?

- A CPU second is defined as one clock second
- Theoretically, a job that takes one second of CPU time on a machine will take two seconds of CPU time on a machine that is half as fast, or one-half second on a machine that is twice as fast. Does this happen?
- For chargeback or capacity planning, how do you measure the speed of a machine?

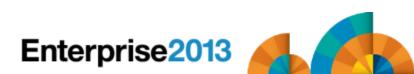

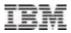

### Normalization

#### Different Speed CECs

- -What is the normalization factor for chargeback or capacity planning?
- -Most sites use LSPR ratios, MIPS from CPU charts, or service units
- -Example:

- z196 2817-501 1-way has an LSPR ratio of 1.05, is 588 MIPS, and has a published service unit/second (su/sec) rate of 30888.0309
- z196 2817-701 1-way has an LSPR ratio of 2.15, is 1202 MIPS, and has a published su/sec rate of 61776.0618
- Notice ratios: 1202/588 = 2.04; 61776.0618/30888.0309 = 2.0;
  2.15 / 1.05 = 2.05

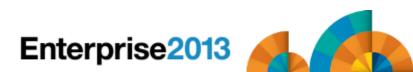

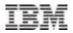

### Normalization

- "Knee-capped" CPUs
  - -Base CPs run at a slower (degraded) speed, while zIIPs and zAAPs run at base speed
  - -For example, the zIIP and zAAP on a 2817-501 1-way are the same speed as the 2817-701, which is twice as fast.
  - -SMF records include normalization factor
  - -The zEC12 has three series of machines that are knee-capped. The 4xx series is about 16% of a 7xx; the 5xx is about 42%; and the 6xx is about 63%

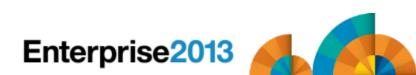

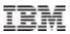

#### Address Space CPU Usage

#### SMF Type 30 Records

- -30.2 & 30.3 Written at end of interval
- -30.4 Written at end of step
- -30.5 Written at end of job
- -CPU times are in hundredths of seconds (.01 seconds)
- -Some of the CPU time can be from CPs, some from zIIPs, some from zAAPs, and some from other LPARs or CECs

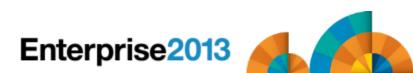

zIIP or zAAP

Standard CPs (300 MIPS)

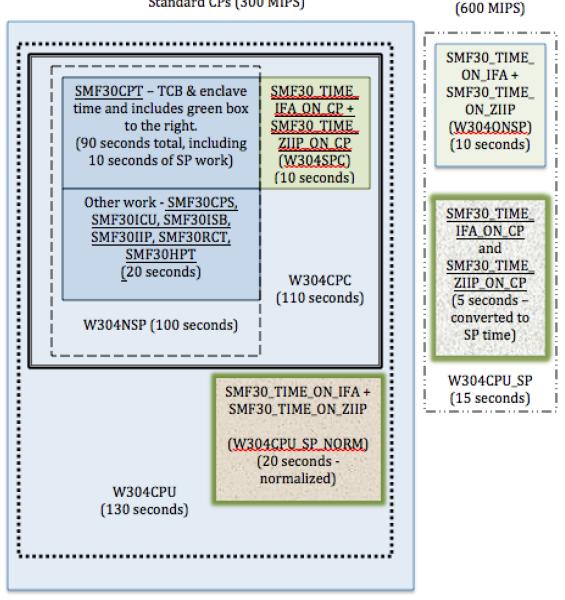

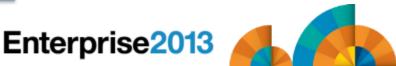

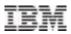

- Work that ran on the standard CPs (1 of 2)
  - –SMF30CPT TCB time, enclave time, preemptable SRB time, client SRB time and CPU time for work that was eligible for zIIPs & zAAPs, but that ran on the CP (last 2 fields on next page)
  - -SMF30CPS SRB CPU time that ran on the CP
  - –SMF30ICU TCB CPU time for initiator work; sum of SMF30ICU\_STEP\_INIT for this step and SMF30ICU\_STEP\_TERM from the previous step
  - –SMF30ISB SRB CPU time for initiator work; sum of SMF30ISB\_STEP\_INIT for this step and SMF30ISB\_STEP\_TERM from the previous step

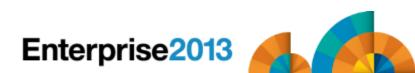

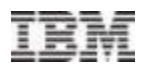

- Work that ran on the standard CPs (2 of 2)
  - -SMF30IIP CPU time processing I/O interrupts (SLIH)
  - -SMF30RCT Region control task CPU time (startup and swapping)
  - -SMF30HPT CPU time spent moving Hiperspace data
  - -SMF30\_TIME\_IFA\_ON\_CP Work that is eligible for a zAAP, but that ran on the CP
  - -SMF30\_TIME\_ZIIP\_ON\_CP Work that is eligible for a zIIP, but that ran on the CP

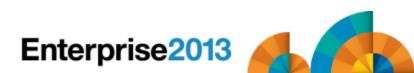

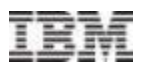

## • Work that ran on a zAAP or zIIP

- -SMF30\_TIME\_ON\_IFA Work that ran on a zAAP
- -SMF30\_TIME\_ON\_ZIIP Work that ran on a zIIP

#### Potential work for zAAP

- -(SMF30\_TIME\_IFA\_ON\_CP \* 256 / SMF30ZNF) + SMF30\_TIME\_ON\_IFA
- Potential work for zIIP
  - -(SMF30\_TIME\_ZIIP\_ON\_CP \* 256 / SMF30SNF) + SMF30\_TIME\_ON\_ZIIP

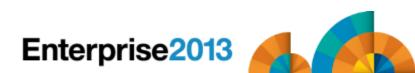

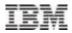

- Total work that ran on a CP
  - -SMF30CPT + SMF30CPS + SMF30ICU + SMF30ISB + SMF30ICU + SMF30IIP + SMF30RCT + SMF30HPT
- Potential work for the CP
  - -Total of above + (SMF30\_TIME\_ON\_IFA \* SMF30ZNF / 256) + (SMF30\_TIME\_ON\_ZIIP \* SMF30SNF / 256)
- Note: SMF30ZNF and SMF30SNF = 256 if SPs are same speed as CPs

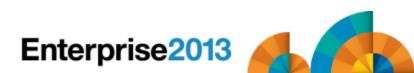

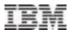

#### RMF Workload Activity Report

|         |          |          |        | •••    | . I          | NTERVA  | L 29. | 59.998    |
|---------|----------|----------|--------|--------|--------------|---------|-------|-----------|
| • • •   | INTERVAL | 29.59.99 | 98     |        |              |         |       |           |
|         |          | SERVICE  | POLICY | PAGE   |              |         |       |           |
|         |          |          | -SE    | RVICE  | DEFI         | NITION  | COEFI | FICIENTS- |
|         |          |          |        | IOC    | CP           | U       | SRB   | MSO       |
|         |          |          |        | 6.0    | 10           | .0      | 10.0  | 0.0000    |
| SYSTEMS |          |          |        |        |              |         |       |           |
| ID-     | OPT      | SU/SEC   | CAP% - | -TIME- | - <b>-</b> I | NTERVA  | L     |           |
|         |          | 0 4 4 0  | 1      |        |              | ~ ~ ~ - | •     |           |

SYS1 00 35714.3 100 10.00.00 00.29.59

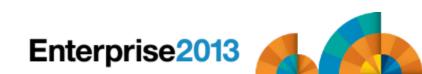

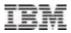

#### Obtaining CPU time from service units:

- SMF30SUS Copy of RmctAdjC number of sixteenths of one CPU microsecond per CPU service unit
- -SMF30CPC CPU service definition coefficient, scaled by 10
- -SMF30SRC SRB service definition coefficient, scaled by 10
- –SMF30CSU\_L CPU service units; this is equivalent to SMF30CPT plus normalized SMF30\_TIME\_ON\_IFA plus normalized SMF30\_TIME\_ON\_ZIIP; new in z/OS 1.11
- –SMF30SRB\_L SRB service units; this is equivalent to SMF30CPS; new in z/OS 1.11
- –SMF30ESU\_L Independent enclave CPU service units; new in z/OS 1.11

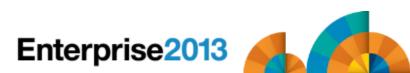

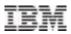

- Obtaining CPU time from service units:
  - -To convert service units to CPU time in microseconds (.000001 seconds):

```
TCB time = (SMF30CSU_L * (SMF30SUS / 16)) / (SMF30CPC / 10)
SRB time = (SMF30SRB_L * (SMF30SUS / 16)) / (SMF30SRC / 10)
Independent enclave time = (SMF30ESU_L * (SMF30SUS / 16))
/ (SMF30CPC / 10)
```

- Why?
  - Use when precision of .01 is not sufficient
  - For TCB time from service units, remember to back out the zIIP and zAAP normalized times

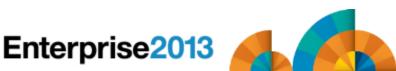

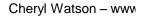

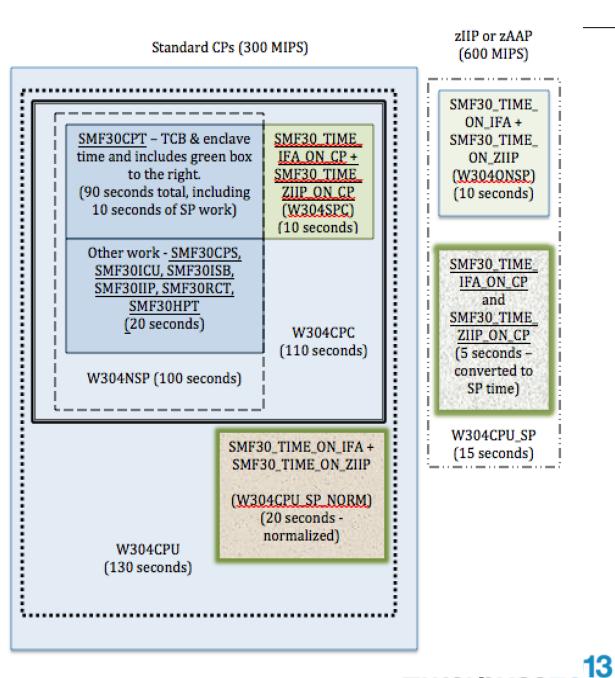

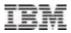

#### Consistency?

- Most consistent is to normalize everything back to a CP and charge on that time (from diagram, that would be W304CPU of 130 seconds of 300 MIPS processor)
- –Also consistent is to have two values and charge different rates, so one is non-specialty work that can only run on a CP and the other is specialty work that would prefer to run on an SP (from diagram, that would be W304NSP of 100 seconds and W304CPU\_SP of 15 seconds of 600 MIPS processor)
- –Actual time spent on each isn't consistent because it depends on parameter settings and the current load on the CPs and SPs

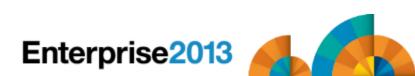

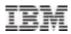

#### • Other CPU times for the obsessives (like me):

- -SMF30ASR CPU time used by preemptable SRBs and client SRBs; this is included in SMF30CPT
- -SMF30ENC CPU time used by independent enclaves when in a WLM enclave; this is included in SMF30CPT
- -SMF30DET Similar field for dependent enclaves
- -SMF30\_ENCLAVE\_TIME\_ON\_IFA Independent enclave time spent on zAAP; this is included in SMF30\_TIME\_ON\_IFA
- -SMF30\_DEP\_ENCLAVE\_TIME\_ON\_IFA Similar field for dependent enclaves

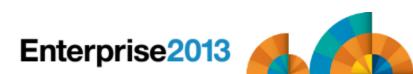

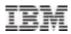

#### • Other CPU times for the obsessives:

- -SMF30\_ENCLAVE\_TIME\_IFA\_ON\_CP CPU time used by independent enclaves on a CP that are eligible for zAAPs; this is included in SMF30\_TIME\_IFA\_ON\_CP
- -SMF30\_DEP\_ENCLAVE\_TIME\_IFA\_ON\_CP Similar field for dependent enclaves
- -SMF30\_ENCLAVE\_TIME\_ON\_ZIIP Independent enclave time spent on zIIP; this is included in SMF30\_TIME\_ON\_ZIIP
- –SMF30\_DEPENC\_TIME\_ON\_ZIIP Similar field for dependent enclaves

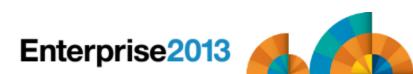

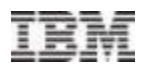

#### • Other CPU times for the obsessives:

- -SMF30\_ENCLAVE\_TIME\_ZIIP\_ON\_CP CPU time used by independent enclaves on a CP that are eligible for zIIPs; this is included in SMF30\_TIME\_ZIIP\_ON\_CP
- –SMF30\_DEPENC\_TIME\_ZIIP\_ON\_CP Similar field for dependent enclaves
- -SMF30\_ENCLAVE\_TIME\_ZIIP\_QUAL Normalized independent enclave time qualified to be on a zIIP; the eligible time achieved is in SMF30\_TIME\_ON\_ZIIP and SMF30\_TIME\_ZIIP\_ON\_CP
- –SMF30\_DEPENC\_TIME\_ZIIP\_QUAL Similar field for dependent enclaves

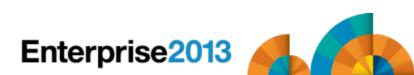

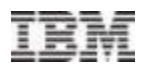

#### • Other CPU times for the obsessives:

- –SMF30ICU\_STEP\_TERM Initiator TCB time for step termination of the previous step; included in the SMF30ICU field of that step; new in z/OS 1.12
- –SMF30ISB\_STEP\_TERM Similar field for SRB time; included in the SMF30ISB field of that step; new in z/OS 1.12
- –SMF30ICU\_STEP\_INIT Initiator TCB time for step initiation of this step; is included in the SMF30ICU; new in z/OS 1.12
- -SMF30ISB\_STEP\_INIT Similar field for SRB time; included in the SMF30ISB field; new in z/OS 1.12
- –SMF30OST z/OS UNIX services requested by APPC/MVS work; included in SMF30CPT or SMF30CPS

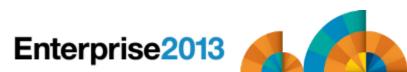

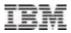

#### And even more:

- –SMF30UCT TCB time for registered product; included in other fields; also recorded in Type 89 record
- –SMF30UCS SRB time for registered product; included in other fields; also recorded in Type 89 record
- –SMF30\_Highest\_Task\_CPU\_Percent Largest percent of TCB time used by any task in this address space; new with APAR OA39629 (13Jul2012) for z/OS 1.12/1.13
- -SMF30\_HIGHEST\_Task\_CPU\_Program Program name associated with previous field; new with APAR OA39629
- -To learn more about how to use the last two fields, send your name, company, and address to <u>marketing@watsonwalker.com</u> for a free issue of our last Tuning Letter.

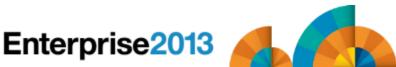

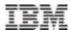

- Work that executes on another system:
  - Enclaves may run on other systems (other LPARs, and even other CECs)
  - -SMF type 30 record can have multiple segments to show that work (each system is identified by field SMF30MRS)
  - -SMF30MRA CPU rate adjustment factor (the number of sixteenths of one microsecond per CPU service unit)
  - SMF30MRD CPU time used by dependent enclaves on another system

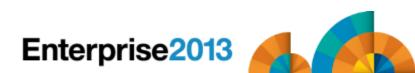

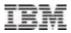

#### SMF Type 97

Contains CPU time for work run on this system, but sent by another system

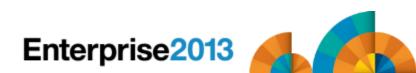

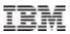

#### Service Class Period CPU Usage

#### RMF Type 72.3 Records

-72 – Written at end of RMF interval

-CPU times are in service units and microseconds

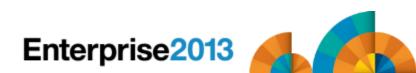

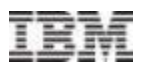

#### CPU Usage

- R723CCPU TCB service units including zAAP & zIIP time on CP, client SRBs, and enclaves
- -R723CSRB SRB service units
- -R723RCT RCT in microseconds
- R723IIT I/O interrupt time in microseconds
- -R723HST Hiperspace time in microseconds
- -R723IFAT zAAP time in microseconds
- -R723IFCT zAAP time spent on CPs in microseconds
- -R723CSUP zIIP time in microseconds
- -R723CSUC zIIP service units spent on CPs; included in R723CCPU
- -R723CIFA zAAP service units
- -R723CIFC zAAP service units spent on CPs; included in R723CCPU

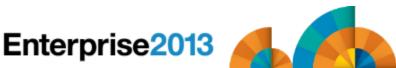

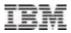

- Fields used for normalization:
  - -R723MCPU CPU (TCB) service definition coefficient \* 10,000
  - -R723MSRB SRB service definition coefficient \* 10,000
  - -R723MADJ Adjustment factor for CPU rate
  - –R723NFFI Normalization factor for zAAP; calculate normalized time on CP by multiplying with this value and dividing by 256
  - -R723NFFS Normalization factor for zIIP; use same calculation
  - -R723NADJ Nominal adjustment factor for CPU rate (see note)
  - -R723CECA CEC adjustment factor (see note)
  - Note: z196 capacity change supported with APAR OA30968 in z/OS 1.12/1.13

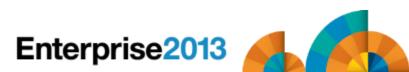

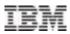

#### Obtaining CPU time from service units:

–To convert service units to CPU time in microseconds (.000001 seconds):

```
TCB_time = (R723CCPU * (R723MADJ / 16))
/ (R723MCPU / 10000)
SRB time = (R723CSRB * (R723MADJ / 16))
/ (R723MSRB / 10000)
```

```
-Total CPU time on CPs =
TCB_time + SRB_time + R723RCT + R723IIT +
R723HST
```

-Total zIIP and zAAP time = R723IFAT + R723CSUP

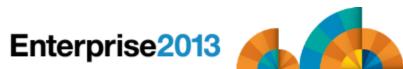

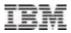

- Relating RMF type 72.3 CPU total usage with SMF type 30 data:
  - -RMF does not contain initiator time
  - -SMF precision of .01 is not very accurate
  - It's sometimes difficult to get good times for comparison (SMF and RMF would need to have similar intervals, with the same SYNC, and SMF would need to be creating interval records)

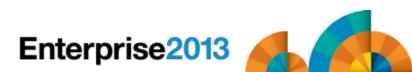

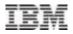

#### RMF Workload Activity Report

... INTERVAL 29.59.998

REPORT BY: POLICY=DAYTIME

|      |         |      | DAYTIME   | WLM SEF | RVICE POI | LICY |
|------|---------|------|-----------|---------|-----------|------|
| SERV | /ICE    | SERV | /ICE TIME | API     | PL %      |      |
| IOC  | 156748K | CPU  | 18505.31  | CP      | 1079.1    |      |
| CPU  | 6609M   | SRB  | 3388.175  | AAPCP   | 1.48      |      |
| MSO  | 0       | RCT  | 6.049     | IIPCP   | 3.19      |      |
| SRB  | 1210M   | IIT  | 171.501   |         |           |      |
|      |         | HST  | 13.059    | AAP     | 60.34     |      |
|      |         | AAP  | 1086.112  | IIP     | 87.50     |      |
|      |         | IIP  | 1575.015  |         |           |      |

Service time is in seconds; APPL % is in percent of a single CP

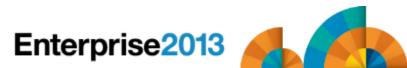

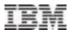

#### RMF Workload Activity Report

|         |          |          |        | • •    | •   | INTERVA | AL 29. | 59.998    |
|---------|----------|----------|--------|--------|-----|---------|--------|-----------|
| • • •   | INTERVAL | 29.59.99 | 98     |        |     |         |        |           |
|         |          | SERVICE  | POLICY | PAGE   |     |         |        |           |
|         |          |          | -SE    | RVICE  | DEF | INITIO  | N COEF | FICIENTS- |
|         |          |          |        | IOC    | С   | CPU     | SRB    | MSO       |
|         |          |          |        | 6.0    | 1   | 0.0     | 10.0   | 0.0000    |
| SYSTEMS |          |          |        |        |     |         |        |           |
| ID-     | OPT      | SU/SEC   | CAP% - | -TIME- |     | INTERVA | AL     |           |
|         | ~ ~      | 0 4 4 0  | 1      |        | ~ ~ |         |        |           |

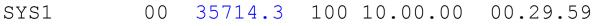

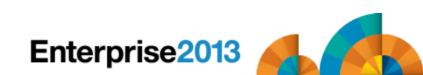

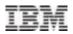

- Sample calculations:
  - -CPU SUs (6609M) + SRB SUs (1210M) = 7819M
  - -CPU time = (7,819,000,000 / 10) / 35714.3 = 21893.20 seconds
  - -From RMF report, CPU time = 18505.31 + 3388.175 = 21893.5 (COOL – it matches!)
  - -Total CPU time is 21893.20 + 6.049 +171.501 +13.059 = 22083.809
  - -zAAP CPU time on zAAP = 1086.112 seconds; and from AAP % -.6034 \* 1800 – 1086.12 (COOL!)
  - -zIIP CPU time on zIIP = 1575.015 seconds; and from IIP% .8750 \* 1800 = 1575.0 (COOL!)
  - -CP % = 1079.1%, and from (22083.809 1086.112 1575.015) / 1800 = 10.79% (This just gives me goosebumps!)

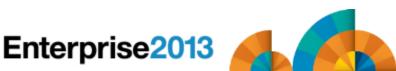

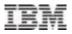

#### LPAR CPU Usage

#### Source is RMF Type 70 CPU Record

| CI  | U    |        | TIME      | %        |        | LOG PRO | DC   | I/O INTERRUPTS |           |  |
|-----|------|--------|-----------|----------|--------|---------|------|----------------|-----------|--|
| NUM | TYPE | ONLINE | LPAR BUSY | MVS BUSY | PARKED | SHARE   | olo  | RATE           | % VIA TPI |  |
| 0   | CP   | 100.00 | 68.61     | 68.51    | 0.00   | 100.0   | HIGH | 331.3          | 33.30     |  |
| 1   | CP   | 100.00 | 70.04     | 69.97    | 0.00   | 100.0   | HIGH | 228.2          | 33.38     |  |
| 2   | CP   | 100.00 | 64.05     | 63.99    | 0.00   | 100.0   | HIGH | 177.9          | 33.86     |  |
| 3   | CP   | 100.00 | 69.16     | 69.09    | 0.00   | 100.0   | HIGH | 405.8          | 31.88     |  |
| 4   | CP   | 100.00 | 68.57     | 68.49    | 0.00   | 100.0   | HIGH | 280.0          | 31.94     |  |
| 5   | CP   | 100.00 | 62.20     | 62.14    | 0.00   | 100.0   | HIGH | 203.5          | 32.82     |  |
| 6   | CP   | 100.00 | 68.69     | 68.58    | 0.00   | 100.0   | HIGH | 376.8          | 32.03     |  |
| 7   | CP   | 100.00 | 68.25     | 68.18    | 0.00   | 100.0   | HIGH | 243.9          | 31.87     |  |
| 8   | CP   | 100.00 | 62.86     | 62.81    | 0.00   | 100.0   | HIGH | 182.4          | 32.92     |  |
| 9   | CP   | 100.00 | 68.40     | 68.31    | 0.00   | 100.0   | HIGH | 329.1          | 31.85     |  |
| A   | CP   | 100.00 | 81.74     | 81.39    | 0.00   | 100.0   | HIGH | 1319           | 28.34     |  |
| В   | CP   | 100.00 | 60.66     | 60.60    | 0.00   | 100.0   | HIGH | 208.3          | 33.54     |  |
| С   | CP   | 100.00 | 72.18     | 74.15    | 0.00   | 100.0   | HIGH | 296.2          | 33.13     |  |
| D   | CP   | 100.00 | 78.85     | 84.13    | 0.00   | 100.0   | HIGH | 1196           | 30.66     |  |
| E   | CP   | 100.00 | 66.20     | 66.16    | 0.00   | 100.0   | HIGH | 12018          | 14.35     |  |
| F   | CP   | 100.00 | 66.64     | 66.59    | 0.00   | 100.0   | HIGH | 151.8          | 34.25     |  |
| 10  | CP   | 100.00 | 65.29     | 65.22    | 0.00   | 95.0    | MED  | 182.1          | 34.65     |  |
| 11  | CP   | 100.00 | 0.00      |          | 100.00 | 0.0     | LOW  | 0.00           | 0.00      |  |
|     |      |        |           |          |        |         |      |                |           |  |

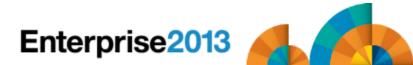

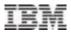

#### LPAR CPU Usage

#### More of RMF Type 70 Record:

| CF    | U        |        | TIME      | e            |            | LOG PRO | DC   | I/O IN | ITERRUPTS |
|-------|----------|--------|-----------|--------------|------------|---------|------|--------|-----------|
| NUM   | TYPE     | ONLINE | LPAR BUSY | MVS BUSY     | PARKED     | SHARE   | 00   | RATE   | % VIA TPI |
|       |          |        |           |              |            |         |      |        |           |
|       |          |        |           |              |            |         |      |        |           |
| 3B    | CP       | 100.00 | 0.00      |              | 100.00     | 0.0     | LOW  | 0.00   | 0.00      |
| TOTA  | L/AVERAG | ΞE     | 19.37     | 68.73        |            | 1695    |      | 18130  | 20.10     |
|       |          |        |           |              |            |         |      |        |           |
| My ca | lculatio | on:    |           | 1168.31 (sam | ne as 17 * | 68.73)  |      |        |           |
|       |          |        |           |              |            |         |      |        |           |
| 40    | AAP      | 100.00 | 43.69     | 43.58        | 0.00       | 100.0   | HIGH |        |           |
| 41    | AAP      | 100.00 | 20.78     | 20.75        | 0.00       | 50.0    | MED  |        |           |
| TOTA  | L/AVERAC | ΞE     | 16.12     | 32.17        |            | 150.0   |      |        |           |
|       |          |        |           |              |            |         |      |        |           |
| Му с  | alculati | lon:   |           | 64.33        |            |         |      |        |           |
|       |          |        |           |              |            |         |      |        |           |
| 3C    | IIP      | 100.00 | 56.56     | 56.34        | 0.00       | 100.0   | HIGH |        |           |
| ЗD    | IIP      | 100.00 | 36.94     | 36.91        | 0.00       | 50.0    | MED  |        |           |
| TOTA  | L/AVERAG | ΞE     | 23.37     | 46.62        |            | 150.0   |      |        |           |
|       |          |        |           |              |            |         |      |        |           |
| Му с  | alculati | Lon:   |           | 93.25        |            |         |      |        |           |

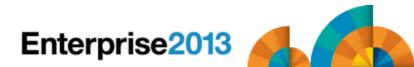

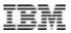

## LPAR CPU Usage

#### Capture Ratios

- -CPs from LPAR view 1168.31%
- -CPs from Workload view 1079.1%
- -CP capture ratio = (100 \* 1079.1) / 1168.31 = 92.4%
- –zAAPs from LPAR view 64.33%
- -zAAPs from workload view 60.34%
- -zAAP capture ratio = (100 \* 60.34) / 64.33 = 93.8%
- -zIIPs from LPAR view 93.25%
- -zIIPs from workload view 87.50%
- -zIIP capture ratio = (100 \* 87.5) / 93.25 = 93.8%

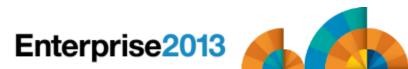

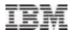

## CEC CPU Usage

#### RMF Type 70 Record

| MVS PARTI      | TION       | NAME   |        |       |       | SYS1   | NUMBER OF      | PHYSICAL   | PROCESSORS   | 8           | 0      |  |
|----------------|------------|--------|--------|-------|-------|--------|----------------|------------|--------------|-------------|--------|--|
| IMAGE CAPACITY |            |        |        |       | 5001  |        | CP             |            | 6            | 0           |        |  |
| NUMBER OF      | CONI       | FIGURE | D PARI | TIONS | 5     | 16     |                | AAP        |              |             | 4      |  |
| WAIT COME      | LETI       | ON     |        |       |       | NO     |                | IFL        |              |             | 4      |  |
| DISPATCH       | INTE       | RVAL   |        |       | D     | YNAMIC |                | ICF        |              | 8           |        |  |
|                |            |        |        |       |       |        |                | IIP        |              |             | 4      |  |
|                | PAR        | TITION | DATA   |       |       |        | AVERAGI        | E PROCESSO | DR UTILIZATI | ON PERCENT. | AGES - |  |
| _              |            |        | MS     | SU    | PROC: | ESSOR- | <br>LOGICAL PI | ROCESSORS  | PHYSIC       | AL PROCESS  | ORS    |  |
| NAME<br>TOTAL  | S          | WGT    | DEF    | ACT   | NUM   | TYPE   | EFFECTIVE      | TOTAL      | LPAR MGMT    | EFFECTIVE   |        |  |
| SYS1           | А          | 339    | 0      | 969   | 60.0  | CP     | 19.15          | 19.37      | 0.22         | 19.15       | 19.37  |  |
| *PHYSICAI      | <b>`</b> * |        |        |       |       |        |                |            | 0.85         |             | 1.21   |  |
| TOTAL          |            |        |        |       |       |        |                |            | 1.52         | 51.19       | 53.07  |  |

- LPAR usage here is 19.37% of 60 CPs, which is 1162% compared to LPAR view of 1168%
- 60 CPs of CEC are 53.07% busy or 3184.2% (only 32 CPs needed)

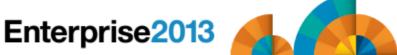

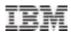

## CEC CPU Usage

#### RMF Type 70 Record

|               | PAR | TITION | I DATA |     |       |        | AVERAGE         | PROCESSC | R UTILIZATI | ON PERCENT | AGES - |
|---------------|-----|--------|--------|-----|-------|--------|-----------------|----------|-------------|------------|--------|
| _             |     |        | MS     | SU  | PROCI | ESSOR- | <br>LOGICAL PRO | OCESSORS | PHYSIC      | AL PROCESS | ors    |
| NAME<br>TOTAL | S   | WGT    | DEF    | ACT | NUM   | TYPE   | EFFECTIVE       | TOTAL    | lpar MGMT   | EFFECTIVE  |        |
| SYS1          | A   | 375    | 0      |     | 4     | AAP    | 15.95           | 16.12    | 0.17        | 15.95      | 16.12  |
| * PHYSICAL    | '*  |        |        |     |       |        |                 |          | 1.05        |            | 1.05   |
| TOTAL         |     |        |        |     |       |        |                 |          | 1.51        | 98.01      | 99.52  |
| SYS1          | A   | 375    | 0      |     | 4     | IIP    | 22.93           | 23.37    | 0.44        | 22.93      | 23.37  |
| *PHYSICAL     | '*  |        |        |     |       |        |                 |          | 2.50        |            | 2.50   |
| TOTAL         |     |        |        |     |       |        |                 |          | 3.46        | 45.64      | 49.10  |

- zAAP usage is 16.12% of 4 zAAPs or 64.48% compared to LPAR view of 64.33%
- zIIP usage is 23.37% of 4 zIIPs or 93.48% compared to LPAR view of 93.25%

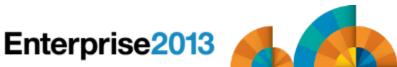

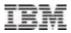

## **CPU** Variability

- Now that you are comfortable with the CPU fields and their precision, consider the variability of a CPU second.
- In my last Hot Flashes presentation, I included the following slide. It shows how jobs behaved after an upgrade. The average improvement was 127%, but some steps saw no improvement and others saw 300% improvement.
- Conclusion there is NO golden normalization factor!

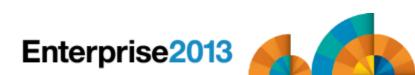

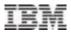

#### **CPU** Variability

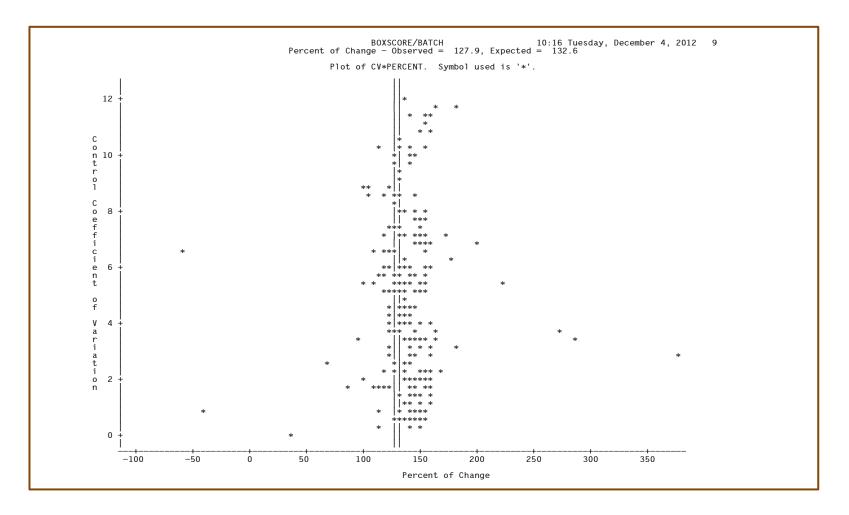

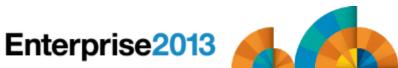

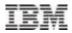

## New in z/OS 2.1

- SMF Type 30, Counter Section
  - Activated when SMFCOUNT is specified in SMFPRMxx (or set with SETSMF command) and Hardware Instrumentation Services (HIS) is enabled for the Basic Counter Set
  - -Records number of instructions executed on:
    - CP as TCB (non-enclave)
    - CP as SRB (non-enclave)
    - CP as preemptable or client SRB (non-enclave)
    - zIIP/zAAP (non-enclave)
    - CP but eligible for zIIP/zAAP (non-enclave)
    - CP as independent enclave
    - zIIP/zAAP as independent enclave
    - CP but eligible for zIIP/zAAP as independent enclave
    - CP as dependent enclave
    - zIIP/zAAP as dependent enclave
    - CP but eligible for zIIP/zAAP as dependent enclave

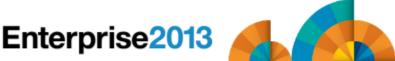

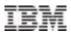

#### New z/OS 2.1 - WOW!

- RMF XP (RMF Distributed Platform Performance)
  - -RMF XP can collect performance data from:
    - AIX on System p (12 subtypes)
    - Linux on System x (9 subtypes)
    - Linux on System z (11 subtypes)
    - Windows on System x (5 subtypes)
  - -In z/OS 2.1, RMF XP records type 104 records to SMF
    - Obtain CPU usage, memory, I/O, configuration (e.g. number of CPUs)
  - NOW you can report on your entire complex in a single report for management
  - -See Harald Bender's session on RMF XP at 9 am Friday, zST011

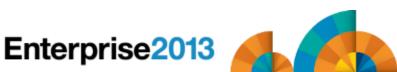

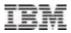

#### References

- IBM MVS System Management Facilities (SMF) SA22-7630
- SHARE in Anaheim #11264 SMF 101 Everything You Should Know About SMF and More, Thu, 3 pm, Cheryl Watson
- SHARE in Anaheim #11609 z/OS WLM Update for z/OS 1.13 & 1.12, Horst Sinram
- RMF Performance Management Guide SC33-7992
- RMF Report Analysis SC33-7990
- Redbook Effective zSeries Performance Monitoring using Resource Measurement Facility (RMF) – SG24-6645
- Cheryl Watson's Tuning Letter 2004 No. 3 & 2012 No. 4 SMF CPU fields
- 2013 SHARE in Boston #13707 Introducing the IBM zBC12 and zEC12 GA2 Hardware, Harv Emery

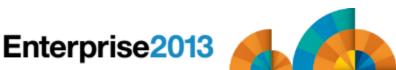

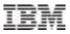

## Thank you!

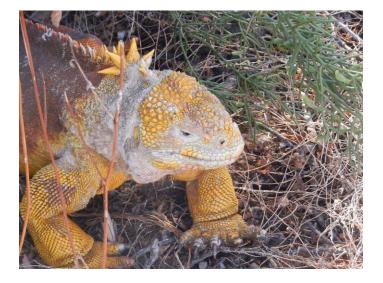

Cheryl Watson Walker with partner, husband, and best friend Tom Walker in the Galapagos (www.tomandcheryltravels.me)

- Email: <u>technical@watsonwalker.com</u>
- Website: <u>www.watsonwalker.com</u>

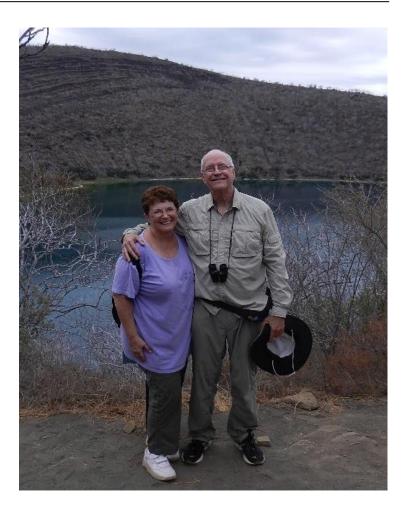

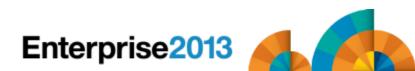